**>** #*OK to post* #*Julian Herman, November 1st, 2021, Assignment 16*

**> read** *`/Users/julianherman/Documents/Rutgers/Fall 2021/Dynamical Models In Biology/HW/M15. txt`*

**>**  *Help11* **> >**  #*1)a)*

$$
SFPe(f,x), Orbk(k,z,f,INI,K1,K2)
$$
 (1)

 $\triangleright$   $Orbk\left[2, z, z[1]\right]\left(\frac{5}{2}\right)$  $\frac{5}{3}$  –  $z[2]$   $\Big\}$ , [0.5, 0.5], 1000, 1020

**(2)** 0.6666666666, 0.6666666666, 0.6666666666, 0.6666666666, 0.6666666666, 0.6666666666, 0.6666666666, 0.6666666666, 0.6666666666, 0.6666666666, 0.6666666666, 0.6666666666, 0.6666666666, 0.6666666666, 0.6666666666, 0.6666666666, 0.6666666666, 0.6666666666, 0.6666666666, 0.6666666666, 0.6666666666

> 
$$
Orbk\left(2, z, z[1] \cdot \left(\frac{5}{3} - z[2]\right), [0.7, 0.8], 1000, 1020\right)
$$

**(3)** 0.6666666668, 0.6666666668, 0.6666666668, 0.6666666668, 0.6666666668, 0.6666666668, 0.6666666668, 0.666666668, 0.666666668, 0.6666666668, 0.6666666668, 0.666666668, 0.6666666668, 0.6666666668, 0.6666666668, 0.6666666668, 0.6666666668, 0.6666666668, 0.6666666668, 0.6666666668, 0.666666668

$$
\#\frac{2}{3} \text{ is a STABLE equilibrium point}
$$

**(4)** *Orbk* 2, *<sup>z</sup>*, *<sup>z</sup>* <sup>1</sup> <sup>5</sup> <sup>3</sup> *<sup>z</sup>* <sup>2</sup> , 0, <sup>0</sup> , 1000, <sup>1020</sup> 0, 0, 0, 0, 0, 0, 0, 0, 0, 0, 0, 0, 0, 0, 0, 0, 0, 0, 0, 0, 0

> 
$$
Orbk\left(2, z, z[1] \cdot \left(\frac{5}{3} - z[2]\right), [0.1, 0.1], 1000, 1020\right)
$$

**(5)** 0.6666666667, 0.6666666667, 0.6666666667, 0.6666666667, 0.6666666667, 0.6666666667, 0.6666666667, 0.6666666667, 0.6666666667, 0.6666666667, 0.6666666667, 0.6666666667, 0.6666666667, 0.6666666667, 0.6666666667, 0.66666666667, 0.66666666667, 0.666666667, 0.66666666667, 0.6666666667]

**>**  #*0 is an UNSTABLE equilibrium point*

## **>**  #*b)*

**>** 

**>**  *Orbk* 2, *z*, *z* 1 2 *z* 2 , 0, 0 , 1000, 1020

**(6)** 0, 0, 0, 0, 0, 0, 0, 0, 0, 0, 0, 0, 0, 0, 0, 0, 0, 0, 0, 0, 0

> 
$$
Orbk(2, z, z[1] \cdot (2 - z[2]), [0.1, 0.1], 1000, 1020)
$$

**(7)** 1.041271875, 1.060759433, 1.016979902, 0.9551887798, 0.9389697679, 0.9810461487, 1.040919623, 1.060649058, 1.017247698, 0.9555525834, 0.9390715010, 0.9808108036, 1.040570134, 1.060537838, 1.017511676, 0.9559137190, 0.9391740677, 0.9805787596, 1.040223377, 1.060425805, 1.017771898

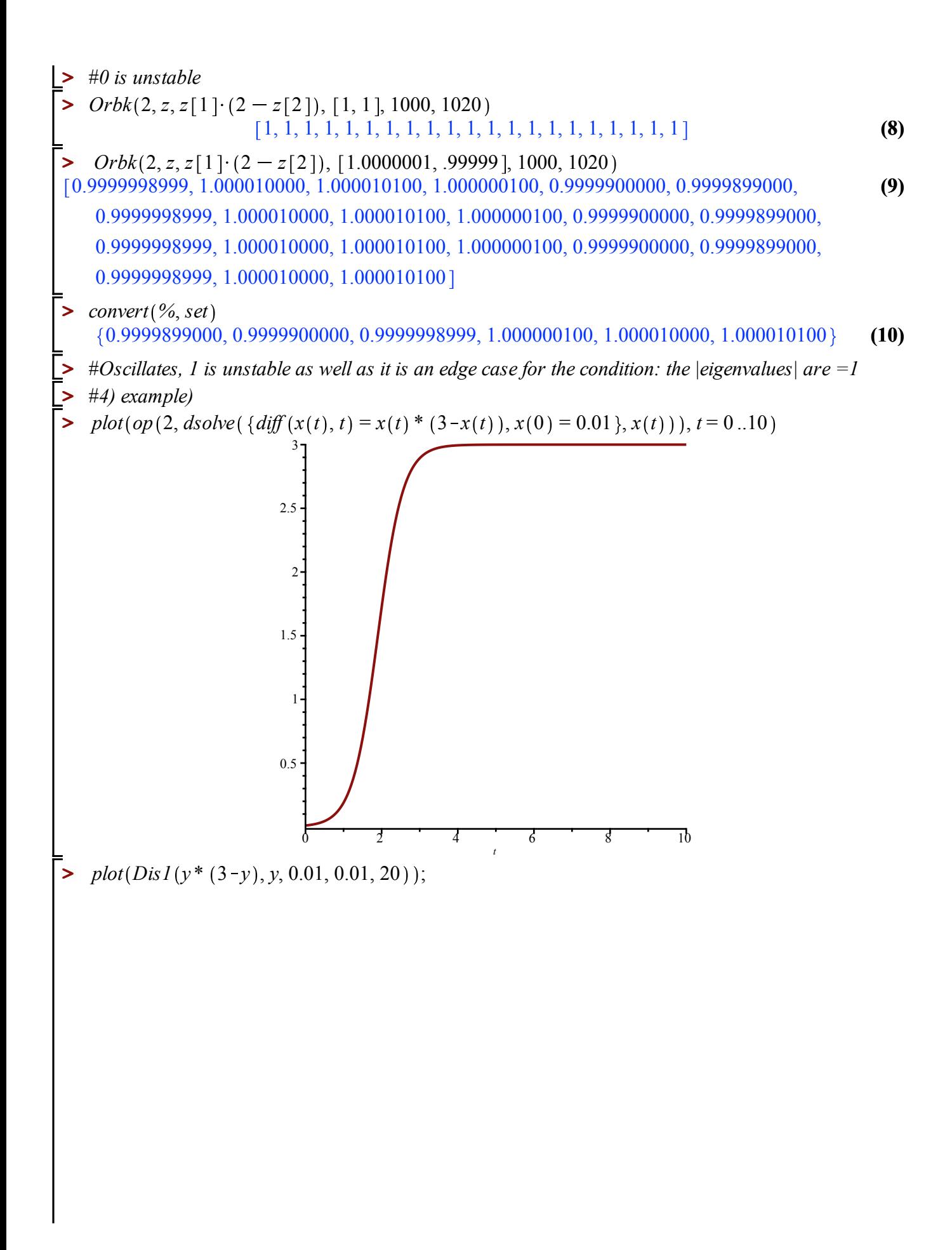

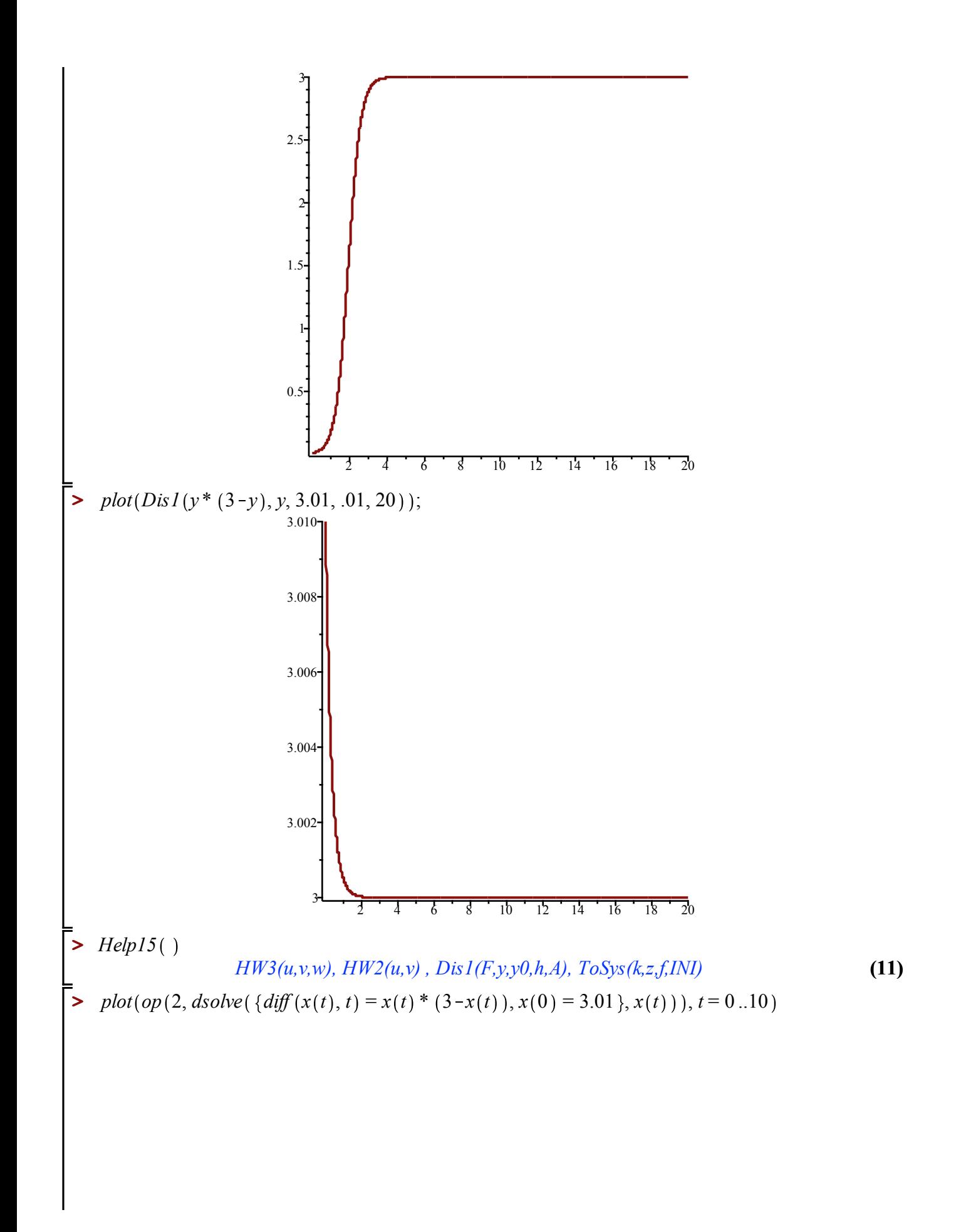

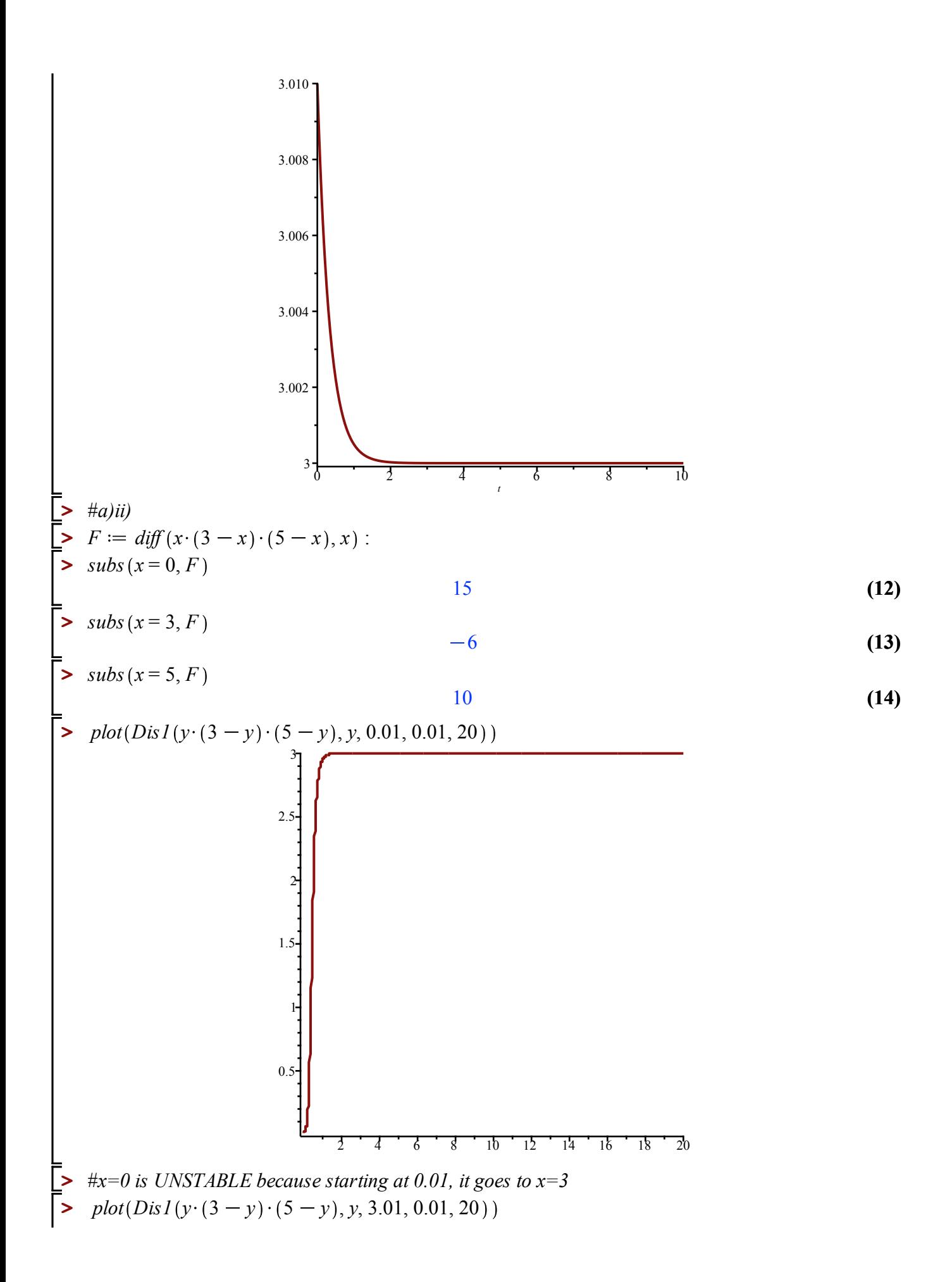

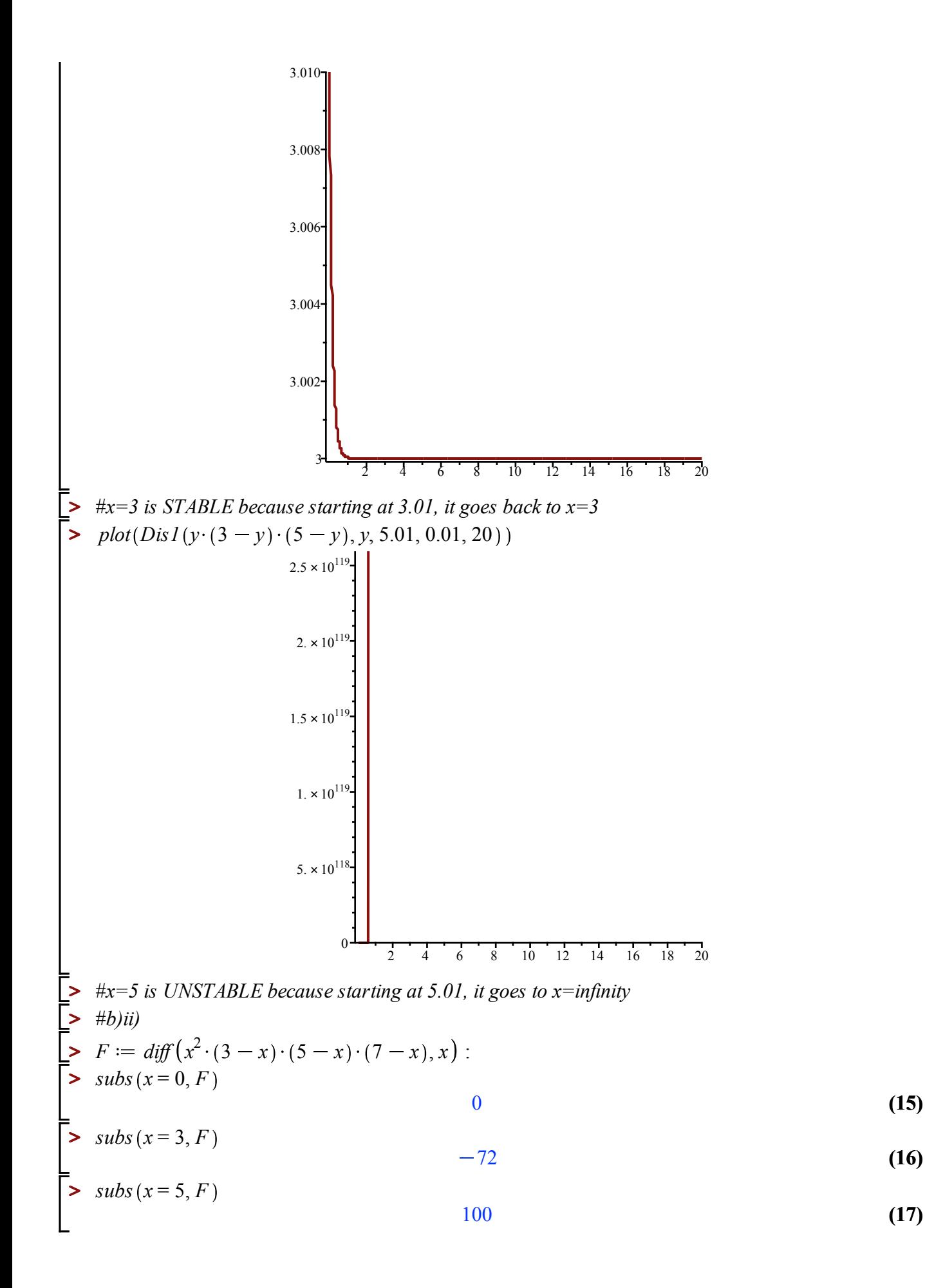

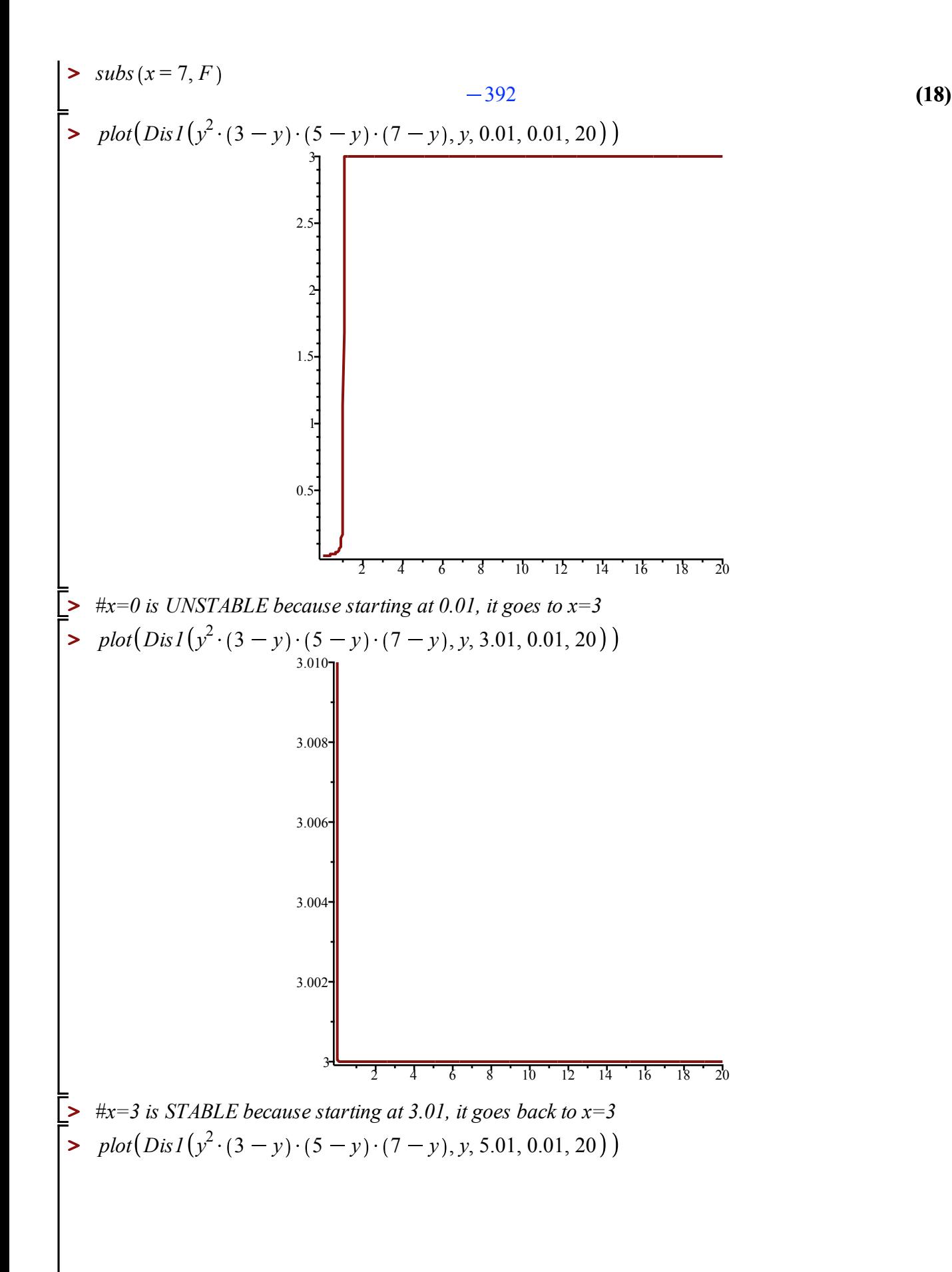

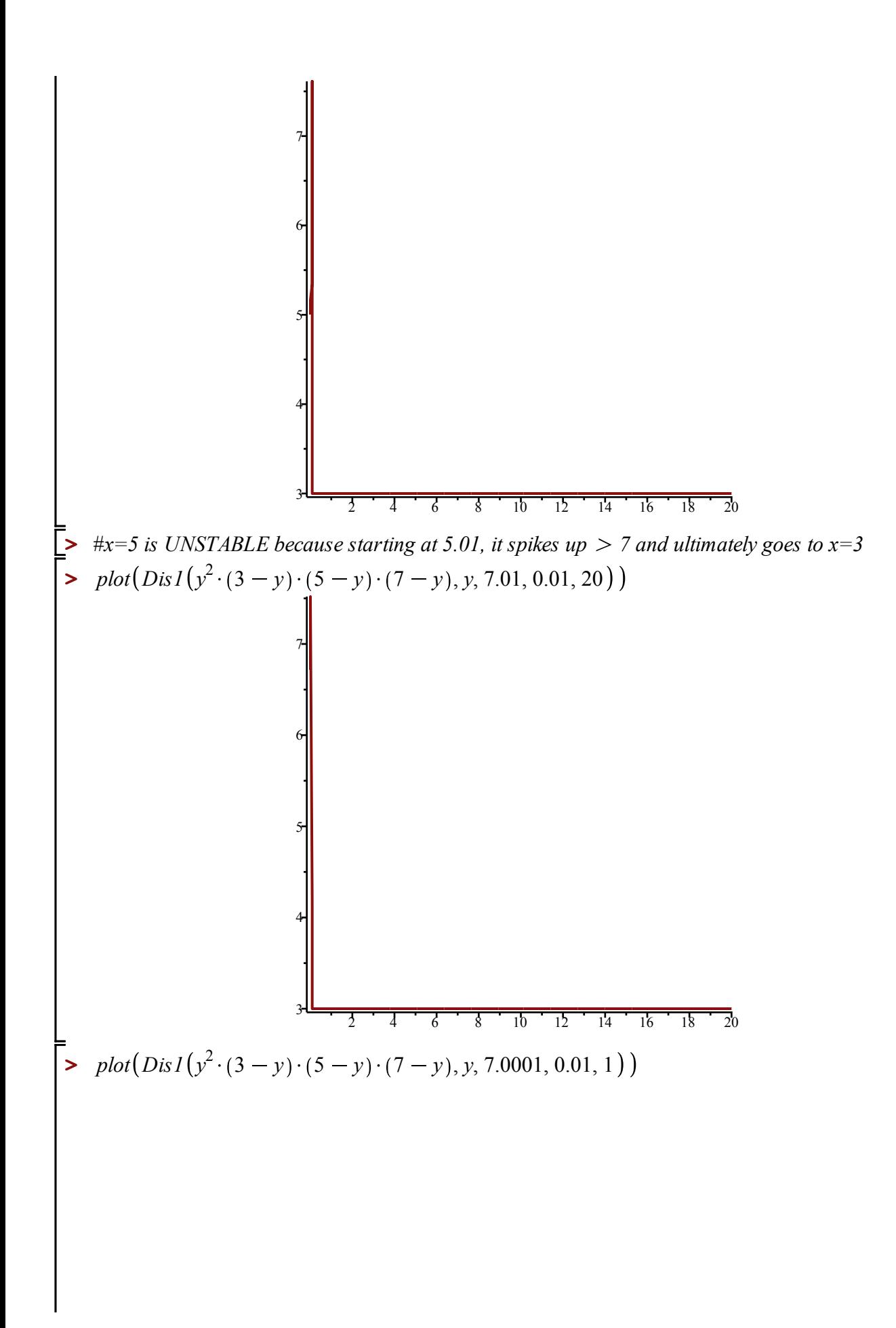

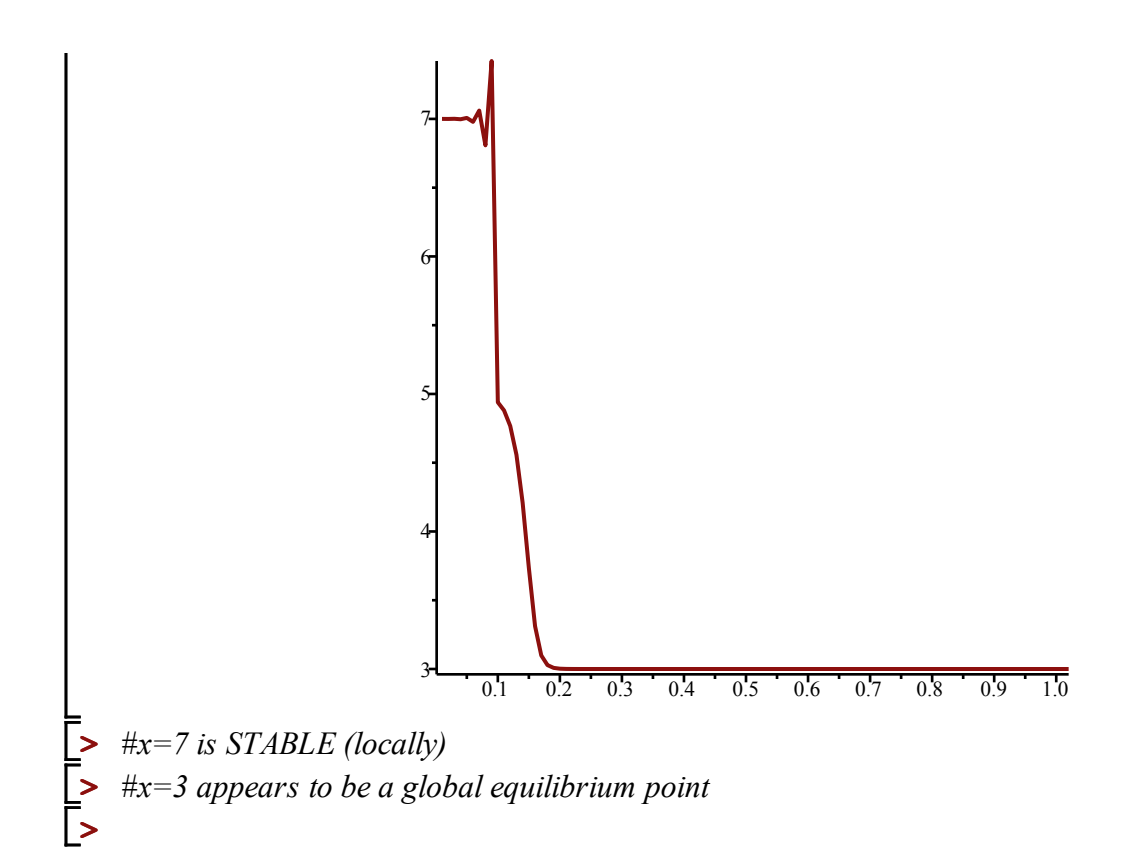

OK to post Julian Herman , 11/1/21 , Assignment <sup>16</sup> 1) a) ✗(a) <sup>=</sup> ✗Cn - 1) ( Iz - ✗ In -2) ) Let : ×, Cn) <sup>=</sup> ✗ (n) ✗ <sup>z</sup> G) <sup>=</sup> Xin - 1) Then :{✗ in)= ✗ in - 1) (Is xzln-1 ) ) Xzln)= <sup>X</sup>, Ch - 1) Solving for eq. points (X, In)=XzCn)=✗) : ✗<sup>=</sup> ✗ (Es -<sup>×</sup>) ✗ 2- Zz ✗ <sup>=</sup> 0 ✗ ( x-2-31=0 EQ.pt:1/--0,x--2-z@

CHECK STABILITY:  $[x'(v) \cdot x^{2}(v)] \rightarrow [x'(v 1\left(\frac{5}{3}-X_2(n-1)\right)$  ,  $X_1(n-1)$  $REPLACE \quad \gamma_1(n) \rightarrow Z_1$ ,  $\gamma_2(n) \rightarrow Z_2$  $LE(X_1(n) \to z_1, X_2(n) \to z_2$ <br> $[z_1, z_2] \to [z_1(\frac{5}{3} - z_2), z_1]$ 

Let 
$$
f(z_1, z_2) = z_1 \left(\frac{5}{3} - z_2\right), g(z_1, z_2) = z_1
$$
  
\n
$$
J = \begin{bmatrix} \frac{\partial f}{\partial z_1} & \frac{\partial f}{\partial z_2} \\ \frac{\partial f}{\partial z_1} & \frac{\partial f}{\partial z_2} \end{bmatrix} = \begin{bmatrix} \frac{5}{3} - z_2 & -z_1 \\ 1 & 0 \end{bmatrix}
$$

$$
J = \begin{bmatrix} 5 & 0 \\ 1 & 0 \end{bmatrix} \quad \text{det} \left( \begin{bmatrix} 5 & 0 \\ 1 & 0 \end{bmatrix} \right) = 0
$$
  
\n
$$
-5 & 3 + 12 = 0 \quad |31| + 0 \quad |40| + 0 \quad |31| + 0 \quad |40| + 0 \quad |31| + 0 \quad |40| + 0 \quad |31| + 0 \quad |40| + 0 \quad |31| + 0 \quad |40| + 0 \quad |31| + 0 \quad |40| + 0 \quad |40| + 0 \quad |40| + 0 \quad |40| + 0 \quad |40| + 0 \quad |40| + 0 \quad |40| + 0 \quad |40| + 0 \quad |40| + 0 \quad |40| + 0 \quad |40| + 0 \quad |40| + 0 \quad |40| + 0 \quad |40| + 0 \quad |40| + 0 \quad |40| + 0 \quad |40| + 0 \quad |40| + 0 \quad |40| + 0 \quad |40| + 0 \quad |40| + 0 \quad |40| + 0 \quad |40| + 0 \quad |40| + 0 \quad |40| + 0 \quad |40| + 0 \quad |40| + 0 \quad |40| + 0 \quad |40| + 0 \quad |40| + 0 \quad |40| + 0 \quad |40| + 0 \quad |40| + 0 \quad |40| + 0 \quad |40| + 0 \quad |40| + 0 \quad |40| + 0 \quad |40| + 0 \quad |40| + 0 \quad |40| + 0 \quad |40| + 0 \quad |40| + 0 \quad |40| + 0 \quad |40| + 0 \quad |40| + 0 \quad |40| + 0 \quad |40| + 0 \quad |40| + 0 \quad |40| + 0 \quad |40| + 0 \quad |40| + 0 \quad |40| + 0 \quad |40| + 0 \quad |40| + 0 \quad |40| + 0 \quad |40| + 0 \quad |40| + 0 \quad |40| + 0 \quad |40| + 0 \quad |40| + 0 \quad |40| + 0 \quad |40| + 0 \quad |40| + 0 \quad |40
$$

 $l_{c}$ n+  $(\frac{2}{3}, \frac{2}{3})$ : det $\left(\begin{bmatrix}1-\lambda & -\frac{2}{3} \\ 1 & 1\end{bmatrix}\right)=0$  $J = \begin{bmatrix} 1 & -\frac{2}{3} \\ 1 & 0 \end{bmatrix}$  $\lambda^{2}-\lambda + \frac{2}{3} = 0$ <br> $\lambda = 1 + \sqrt{1-4} = \frac{1}{2} + i\sqrt{1-2}$ 

$$
|\lambda_{1}| = |\lambda_{2}| = \sqrt{\frac{1}{2} + \frac{15}{2}} = \sqrt{\frac{1}{4} + \frac{5}{12}} = \sqrt{\frac{2}{3}}
$$
  
\n
$$
\Rightarrow \sqrt{\frac{2}{3}} = 0.8164 < 1 \Rightarrow (\frac{2}{3}, \frac{2}{3}) \text{ is } 5\pi
$$
  
\n
$$
\Rightarrow \times = 0 \text{ is } \frac{1}{2} \text{ and } \frac{1}{2} \text{ is } \frac{1}{2} \text{ is } 5\pi
$$
  
\n
$$
\Rightarrow \times = 0 \text{ is } \frac{1}{2} \text{ and } \frac{1}{2} \text{ is } \frac{1}{2} \text{ is } \frac{1}{2} \text{ and } \frac{1}{2} \text{ is } \frac{1}{2}
$$
  
\n
$$
\Rightarrow \sqrt{x} = 0 \text{ is } \frac{1}{2} \text{ and } \sqrt{x} = \frac{x}{3}
$$
  
\n
$$
\Rightarrow \sqrt{x} = 0 \text{ if } x = \sqrt{x} = 1
$$
  
\n
$$
\Rightarrow \sqrt{x} = \sqrt{x} = 1
$$
  
\n
$$
\Rightarrow \sqrt{x} = \sqrt{x} = 1
$$
  
\n
$$
\Rightarrow \sqrt{x} = \sqrt{x} = 1
$$
  
\n
$$
\Rightarrow \sqrt{x} = 0
$$
  
\n
$$
\Rightarrow \sqrt{x} = 0
$$
  
\n
$$
\Rightarrow \sqrt{x} = 0
$$
  
\n
$$
\Rightarrow \sqrt{x} = 0
$$
  
\n
$$
\Rightarrow \sqrt{x} = 0
$$
  
\n
$$
\Rightarrow \sqrt{x} = 0
$$
  
\n
$$
\Rightarrow \sqrt{x} = 0
$$
  
\n
$$
\Rightarrow \sqrt{x} = 0
$$
  
\n
$$
\Rightarrow \sqrt{x} = 0
$$
  
\n
$$
\Rightarrow \sqrt{x} = 0
$$
  
\n
$$
\Rightarrow \sqrt{x} = 0
$$
  
\n
$$
\Rightarrow \sqrt{x} = 0
$$
  
\n
$$
\Rightarrow \sqrt{x} = 0
$$
  
\n
$$
\Rightarrow \sqrt{x} = 0
$$
  
\n
$$
\Rightarrow \sqrt{x} = 0
$$
  
\n
$$
\Rightarrow \sqrt{x} = 0
$$
  
\n
$$
\Rightarrow \sqrt
$$

 $[ e + \lambda_1 = 2, \lambda_2 = 2, \lambda_3$  $(2, 2)$  >  $(2, 2)$ ,  $(2, 2)$ 

$$
J =\begin{bmatrix} 2-22, & -21 \\ 1, & 0 \end{bmatrix}
$$
  
\n
$$
A + \rho + \begin{bmatrix} 21, & 22 \end{bmatrix} = (0,0) \quad \text{det}\left(\begin{bmatrix} 2-3, & 0 \\ 1, & 2 \end{bmatrix}\right) = 0
$$
  
\n
$$
\begin{array}{c} \lambda^2 - 23 = 0 \\ \lambda(\lambda - 2) = 6 \end{array}
$$
  
\n
$$
\lambda = 0, \lambda_2 = 2
$$
  
\n
$$
\lambda = 0, \lambda_2 = 2
$$
  
\n
$$
\lambda = 0, \lambda_2 = 2
$$
  
\n
$$
\lambda = 0, \lambda_2 = 2
$$
  
\n
$$
\lambda = 1, \lambda_2 = 2
$$
  
\n
$$
\lambda = 1, \lambda_1 = 2
$$
  
\n
$$
\lambda^2 - \lambda + 1 = 0
$$
  
\n
$$
\lambda = \frac{1}{2} + \frac{1}{2} + \frac{1}{2} = \frac{1}{2}
$$
  
\n
$$
\lambda_1 = \frac{1}{2} + \frac{1}{2} = \frac{1}{2} = \frac{1}{2}
$$
  
\n
$$
\lambda_2 = \frac{1}{2} + \frac{1}{2} = \frac{1}{2} = \frac{1}{2}
$$
  
\n
$$
\lambda_1 = \frac{1}{2} + \frac{3}{4} = \frac{1}{2} = \frac{1}{2}
$$
  
\n
$$
\lambda_2 = \frac{1}{2} + \frac{1}{2} = \frac{1}{2} = \frac{1}{2}
$$
  
\n
$$
\lambda_3 = \frac{1}{2} + \frac{1}{2} = \frac{1}{2} = \frac{1}{2}
$$
  
\n
$$
\lambda_4 = \frac{1}{2} + \frac{1}{2} = \frac{1}{2} = \frac{1}{2}
$$
  
\n
$$
\lambda_5 = \frac{1}{2} + \frac{1}{2} = \frac{1}{2} = \frac{1}{2}
$$
  
\n
$$
\lambda_6 = \frac{1}{2} + \frac{1}{2} = \frac{1}{2} = \frac{1}{2}
$$
  
\n
$$
\lambda_7 = \frac{1}{
$$

$$
\begin{array}{c}\n\lambda \\
\lambda\n\end{array}\n\quad\n\begin{array}{c}\n\chi(n) = \chi(n-1) \left( \alpha - \chi(n-2) \right) \\
\chi \left( \alpha - \chi \right) \\
\chi^2 + \left( \alpha - \chi \right) \\
\chi^2 + \left( \alpha - \chi \right) \\
\chi^2 + \left( \alpha - \chi \right) \\
\chi^2 + \left( \alpha - \chi \right) \\
\chi^2 + \left( \alpha - \chi \right) \\
\chi^2 + \left( \alpha - \chi \right) \\
\chi^2 + \left( \alpha - \chi \right) \\
\chi^2 + \left( \alpha - \chi \right) \\
\chi^2 + \left( \alpha - \chi \right) \\
\chi^2 + \left( \alpha - \chi \right) \\
\chi^2 + \left( \alpha - \chi \right) \\
\chi^2 + \left( \alpha - \chi \right) \\
\chi^2 + \left( \alpha - \chi \right) \\
\chi^2 + \left( \alpha - \chi \right) \\
\chi^2 + \left( \alpha - \chi \right) \\
\chi^2 + \left( \alpha - \chi \right) \\
\chi^2 + \left( \alpha - \chi \right) \\
\chi^2 + \left( \alpha - \chi \right) \\
\chi^2 + \left( \alpha - \chi \right) \\
\chi^2 + \left( \alpha - \chi \right) \\
\chi^2 + \left( \alpha - \chi \right) \\
\chi^2 + \left( \alpha - \chi \right) \\
\chi^2 + \left( \alpha - \chi \right) \\
\chi^2 + \left( \alpha - \chi \right) \\
\chi^2 + \left( \alpha - \chi \right) \\
\chi^2 + \left( \alpha - \chi \right) \\
\chi^2 + \left( \alpha - \chi \right) \\
\chi^2 + \left( \alpha - \chi \right) \\
\chi^2 + \left( \alpha - \chi \right) \\
\chi^2 + \left( \alpha - \chi \right) \\
\chi^2 + \left( \alpha - \chi \right) \\
\chi^2 + \left( \alpha - \chi \right) \\
\chi^2 + \left( \alpha - \chi \right) \\
\chi^2 + \left( \alpha - \chi \right) \\
\chi^2 + \left( \alpha - \chi \right) \\
\chi^2 + \left( \alpha - \chi \right) \\
\chi^2 + \left( \alpha - \chi \right) \\
\chi^2 + \left( \alpha - \chi \right) \\
\chi^2 + \left( \alpha - \chi \right) \\
\chi^2 + \left( \alpha - \chi \right) \\
\chi^2 + \left(
$$

For 
$$
x=0
$$
 to be stable:  
\n
$$
J=\begin{bmatrix} a-b & b & b \ 1 & 0 & 0 \ 1 & 0 & 0 \end{bmatrix} \quad \text{det}\left(\begin{bmatrix} a-b & 0 \ 1 & -\lambda \end{bmatrix}\right)=0
$$
\n
$$
\lambda^2 - a\lambda = 0
$$
\n
$$
\lambda(\lambda - a) = 0
$$
\n
$$
\lambda(a-b) = 0
$$
\n
$$
\lambda = 0, \quad \lambda_2 = a
$$
\n
$$
\begin{bmatrix} a-(a-1) & b & b \ b & 1 & 0 \ 1 & 0 & 0 \end{bmatrix} \quad \text{det}\left(\begin{bmatrix} 1-\lambda & 1-\alpha \\ 1 & -\lambda \end{bmatrix}\right)=0
$$

$$
\begin{array}{rcl}\n\lambda^{2} - \lambda - (1-\alpha) &= & \Delta \\
\lambda^{2} - \lambda + (\alpha - 1) &= & \Delta \\
\lambda &= & \frac{1 \pm \sqrt{1 - 4(\alpha - 1)}}{2} = \frac{1}{2} \pm \frac{\sqrt{5 - 4\alpha}}{2} \\
\frac{1^{5+} (ASE \cdot (5 - 4\alpha) \times 0 \Rightarrow S \times 4\alpha \Rightarrow \alpha \geq \frac{5}{4} \Rightarrow R}{2} \\
\frac{1}{\lambda} + \frac{1}{5 - 4\alpha} &= & \frac{1}{4} \pm \frac{1}{5 - 4\alpha} \\
\frac{1}{4} + \frac{1}{5 - 4\alpha} &= & 1\n\end{array}
$$
\n
$$
\begin{array}{rcl}\n\lambda &= & \lambda \lambda \\
\frac{1}{4} + \frac{1}{4} \times \frac{1}{4} &= & 1\n\end{array}
$$
\n
$$
\begin{array}{rcl}\n\lambda &= & \lambda \lambda \\
\frac{1}{4} + \frac{1}{4} \times \frac{1}{4} &= & 1\n\end{array}
$$
\n
$$
\begin{array}{rcl}\n\lambda &= & \lambda \lambda \\
\frac{1}{4} + \frac{1}{4} \times \frac{1}{4} &= & 1\n\end{array}
$$
\n
$$
\begin{array}{rcl}\n\lambda &= & \lambda \lambda \\
\frac{1}{4} + \frac{1}{4} \times \frac{1}{4} &= & \frac{1}{4} \times \frac{1}{4} \times \frac{1}{4} \\
\frac{1}{4} + \frac{1}{4} \times \frac{1}{4} &= & \frac{1}{4} \times \frac{1}{4} \times \frac{1}{4} \\
\frac{1}{4} + \frac{1}{4} \times \frac{1}{4} &= & \frac{1}{4} \times \frac{1}{4} \times \frac{1}{4} \\
\frac{1}{4} + \frac{1}{4} \times \frac{1}{4} &= & \frac{1}{4} \times \frac{1}{4} \times \frac{1}{4} \\
\frac{1}{4} + \frac{1}{4} \times \frac{1}{4} &= & \frac{1}{
$$

$$
\frac{1}{2} \times \frac{\sqrt{5-4a}}{2} \times 1 \qquad \frac{1}{2} - \frac{\sqrt{5-4a}}{2} \times 1
$$
\n
$$
\sqrt{5-4a} \times 1 \qquad -\sqrt{5-4a} \times 1
$$
\n
$$
5-4a \times 1 \qquad -\sqrt{5-4a} \times 1
$$
\n
$$
-4a \times -4 \qquad 54me
$$
\n
$$
\frac{1}{2} \times 1 \qquad \sqrt{5-4a} \times 1
$$
\n
$$
-4a \times -4 \qquad 54me
$$
\n
$$
\frac{1}{2} \times 1 \qquad \sqrt{5-4a} \qquad 1
$$
\n
$$
\frac{1}{2} \times 1 \qquad \sqrt{5-4a} \qquad 1
$$
\n
$$
\frac{1}{2} \times 1 \qquad \frac{1}{2} \times 1
$$
\n
$$
\frac{1}{2} \times 1 \times 1
$$
\n
$$
\frac{1}{2} \times 1 \times 1
$$
\n
$$
\frac{1}{2} \times 1 \times 1
$$
\n
$$
\frac{1}{2} \times 1 \times 1
$$
\n
$$
\frac{1}{2} \times 1 \times 1
$$
\n
$$
\frac{1}{2} \times 1 \times 1
$$
\n
$$
\frac{1}{2} \times 1 \times 1
$$
\n
$$
\frac{1}{2} \times 1 \times 1
$$
\n
$$
\frac{1}{2} \times 1 \times 1
$$
\n
$$
\frac{1}{2} \times 1 \times 1
$$
\n
$$
\frac{1}{2} \times 1 \times 1
$$
\n
$$
\frac{1}{2} \times 1 \qquad \frac{1}{2} \times 1
$$
\n
$$
\frac{1}{2} \times 1 \times 1
$$
\n
$$
\frac{1}{2} \times 1 \times 1
$$
\n
$$
\frac{1}{2} \times 1 \qquad \frac{1}{2} \times 1
$$
\n
$$
\frac{1}{2} \times 1 \qquad \frac{1}{2} \times 1
$$
\n
$$
\frac{1}{2} \times 1 \qquad \frac{1}{2} \times
$$

b) i) 
$$
F(x) = \chi^{2}(3-x)(5-x)(7-x)
$$
  
\n $\chi^{2}(3-x)(5-x)(7-x) = 0$   
\nE0 Pf(x: X=0, X=3, X=5, X=7  
\n $\vdots$  )  $F'(0) = 0 \Rightarrow X=0$  is *UNSTABLE*  
\n $F'(3) = -72 \Rightarrow X=3$  is *STABLE*  
\n $F'(5) = 100 \Rightarrow X=5$  is *UNSTABLE*  
\n $F'(7) = -392 \Rightarrow X=7$  is *STABLE*